## How to open origin in game uplay

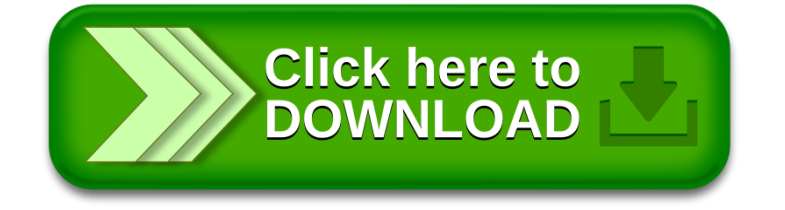